$\overline{aws}$ 

セキュリティ情報

# AWS コントロールカタログ

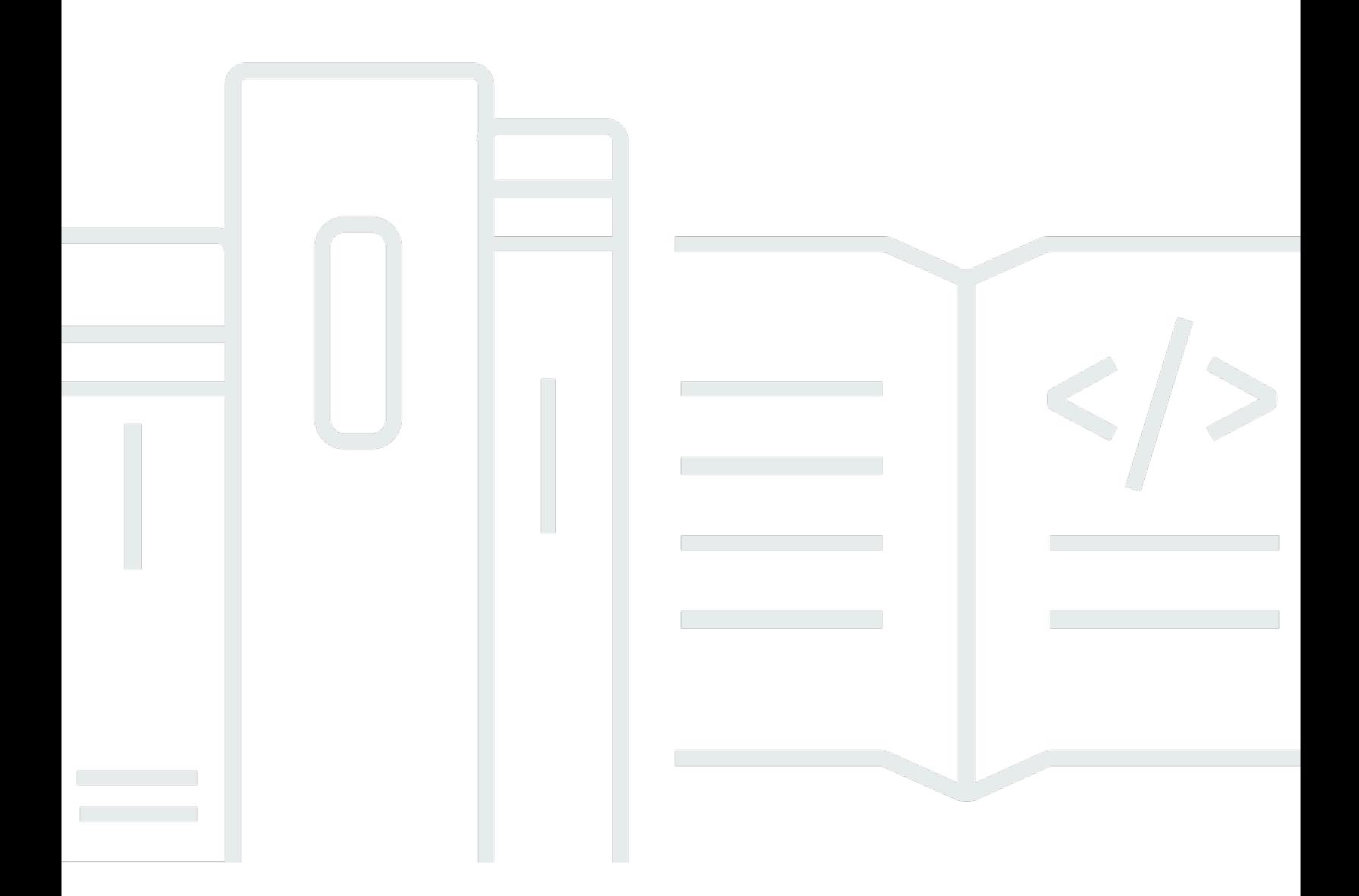

Copyright © 2024 Amazon Web Services, Inc. and/or its affiliates. All rights reserved.

## AWS コントロールカタログ: セキュリティ情報

Copyright © 2024 Amazon Web Services, Inc. and/or its affiliates. All rights reserved.

Amazon の商標およびトレードドレスは、お客様に混乱を招く可能性がある態様、または Amazon の信用を傷つけたり、失わせたりする態様において、Amazon のものではない製品またはサービスに 関連して使用してはなりません。Amazon が所有しない他の商標はすべてそれぞれの所有者に帰属し ます。所有者は必ずしも Amazon との提携や関連があるわけではありません。また、Amazon の支 援を受けているとはかぎりません。

## **Table of Contents**

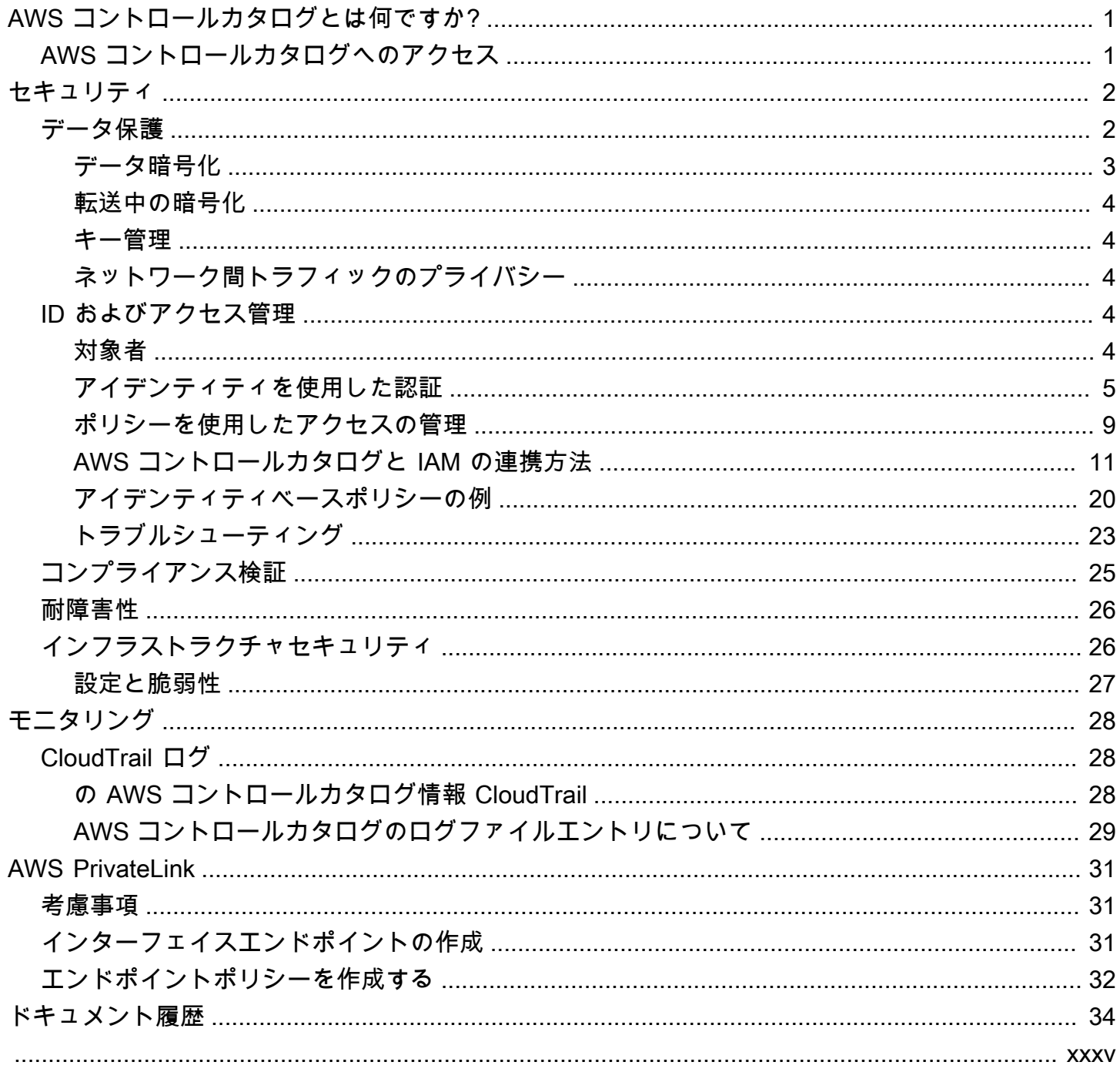

## <span id="page-3-0"></span>AWS コントロールカタログとは何ですか?

AWS コントロールカタログのセキュリティ情報ガイドへようこそ。コントロールカタログはの一 部であり AWS Control Tower、 AWS いくつかのサービスのコントロールを一覧表示しています。 AWS 統制の統合カタログです。 AWS Control Tower コントロールカタログを使用するために設定す る必要はありません。

Control Catalog を使用すると、セキュリティ、コスト、耐久性、運用などの一般的な使用事例に 従って統制を表示できます。

このドキュメントでは、AWS Control Catalog が提供する API を使用する際に知っておく必要のある セキュリティおよびコンプライアンス情報を記載しています。

## <span id="page-3-1"></span>AWS コントロールカタログへのアクセス

AWS コントロールカタログは、AWS コントロールカタログアプリケーションプログラミングイン ターフェイス (API) を通じて利用できます。この API を使用すると、 AWS 顧客が利用できる一般的 な統制と関連メタデータをプログラムで識別してフィルタリングできます。詳細については、[AWS](https://docs.aws.amazon.com/controlcatalog/latest/APIReference/Welcome.html) [コントロールカタログ API リファレンスを参照してください。](https://docs.aws.amazon.com/controlcatalog/latest/APIReference/Welcome.html)

## <span id="page-4-0"></span>AWS コントロールカタログのセキュリティ

AWS クラウドセキュリティは最優先事項です。 AWS お客様は、最もセキュリティに敏感な組織の 要件を満たすように構築されたデータセンターとネットワークアーキテクチャの恩恵を受けることが できます。

セキュリティは、 AWS お客様とお客様との間で共有される責任です。[責任共有モデル](https://aws.amazon.com/compliance/shared-responsibility-model/) では、これ をクラウドのセキュリティおよびクラウド内のセキュリティとして説明しています。

- クラウドのセキュリティ AWS AWS のサービス AWS クラウドで稼働するインフラストラク チャを保護する責任があります。 AWS また、安全に使用できるサービスも提供します。第三者 監査人は、[AWS](https://aws.amazon.com/compliance/programs/)、当社のセキュリティの有効性を定期的にテストおよび検証しています。AWS Control Catalog に適用されるコンプライアンスプログラムについては、「[AWS」](https://aws.amazon.com/compliance/services-in-scope/)を参照してくだ さい。
- クラウドのセキュリティ お客様の責任は、 AWS のサービス 使用するものによって決まりま す。また、お客様は、データの機密性、会社の要件、適用される法律や規制など、その他の要因に ついても責任を負います。

このドキュメントは、AWS Control Catalog を使用する際に責任分担モデルを適用する方法を理解す るのに役立ちます。以下のトピックでは、セキュリティとコンプライアンスの目標を満たすように AWS Control Catalog を設定する方法を示しています。また、AWS Control Catalog AWS のサービ ス リソースのモニタリングと保護に役立つその他の使い方についても学びます。

トピック

- [AWS コントロールカタログのデータ保護](#page-4-1)
- [AWS コントロールカタログの ID とアクセス管理](#page-6-3)
- [AWS コントロールカタログのコンプライアンス検証](#page-27-0)
- [AWS 統制カタログにおけるレジリエンス](#page-28-0)
- [AWS コントロールカタログのインフラストラクチャセキュリティ](#page-28-1)

## <span id="page-4-1"></span>AWS コントロールカタログのデータ保護

AWS <https://aws.amazon.com/compliance/shared-responsibility-model/>、AWS Control Catalog の データ保護に適用されます。このモデルで説明されているように、 AWS AWS クラウドはすべてを 実行するグローバルインフラストラクチャを保護する責任があります。お客様は、このインフラス

トラクチャでホストされているコンテンツに対する管理を維持する責任があります。また、使用す る AWS のサービス のセキュリティ設定と管理タスクもユーザーの責任となります。データプライ バシーの詳細については、「[データプライバシーのよくある質問](https://aws.amazon.com/compliance/data-privacy-faq)」を参照してください。欧州での データ保護の詳細については、「AWS セキュリティブログ」に投稿された「[AWS 責任共有モデル](https://aws.amazon.com/blogs/security/the-aws-shared-responsibility-model-and-gdpr/) [および GDPR」](https://aws.amazon.com/blogs/security/the-aws-shared-responsibility-model-and-gdpr/)のブログ記事を参照してください。

データ保護のため、 AWS アカウント 認証情報を保護し、 AWS IAM Identity Center または AWS Identity and Access Management (IAM) を使用して個々のユーザーを設定することをお勧めします。 こうすると、それぞれのジョブを遂行するために必要なアクセス許可のみを各ユーザーに付与できま す。また、次の方法でデータを保護することをおすすめします。

- 各アカウントで多要素認証 (MFA) を使用します。
- SSL/TLS を使用してリソースと通信します。 AWS TLS 1.2、できれば TLS 1.3 が必要です。
- を使用して API とユーザーアクティビティのロギングを設定します。 AWS CloudTrail
- AWS 暗号化ソリューションと、 AWS のサービスその中に含まれるデフォルトのセキュリティコ ントロールをすべて使用してください。
- Amazon Macie などの高度なマネージドセキュリティサービスを使用します。これらは、Amazon S3 に保存されている機密データの検出と保護を支援します。
- コマンドラインインターフェイスまたは API AWS を介してアクセスするときに FIPS 140-2 で検 証された暗号モジュールが必要な場合は、FIPS エンドポイントを使用してください。利用可能 な FIPS エンドポイントの詳細については、[「連邦情報処理規格 \(FIPS\) 140-2](https://aws.amazon.com/compliance/fips/)」を参照してくださ い。

お客様の E メールアドレスなどの機密情報やセンシティブ情報は、タグや名前フィールドなどの自 由形式のフィールドに配置しないことを強くお勧めします。これには、コンソール、API AWS CLI、 または AWS SDK AWS のサービス を使用して AWS Control Catalog やその他のものを操作する場 合も含まれます。名前に使用する自由記述のテキストフィールドやタグに入力したデータは、課金や 診断ログに使用される場合があります。外部サーバーへの URL を提供する場合は、そのサーバーへ のリクエストを検証するための認証情報を URL に含めないように強くお勧めします。

### <span id="page-5-0"></span>データ暗号化

AWS コントロールカタログには顧客データは保存されません。

#### 保管中の暗号化

AWS コントロールカタログは顧客データを暗号化しません。 AWS Control Catalog では顧客データ が保持または保持されないため、保存時の暗号化に関する特定のガイドラインはありません。

#### <span id="page-6-0"></span>転送中の暗号化

AWS コントロールカタログは顧客データを暗号化しません。 AWS Control Catalog は機密データを 交換したり保持したりしないため、転送中の暗号化に関する特定のガイドラインはありません。

#### <span id="page-6-1"></span>キー管理

暗号化キー管理は AWS Control Catalog には適用されません。

### <span id="page-6-2"></span>ネットワーク間トラフィックのプライバシー

<span id="page-6-3"></span>ネットワーク間のトラフィックプライバシーは AWS Control Catalog には適用されません。

## AWS コントロールカタログの ID とアクセス管理

AWS Identity and Access Management (IAM) は、 AWS のサービス AWS 管理者がリソースへのアク セスを安全に制御できるようにするものです。IAM 管理者は、誰が AWS Control Catalog リソース を使用するかを認証 (サインイン) および承認 (権限の付与) できるユーザーを制御します。IAM AWS のサービス は追加料金なしで使用できるものです。

#### トピック

- [対象者](#page-6-4)
- [アイデンティティを使用した認証](#page-7-0)
- [ポリシーを使用したアクセスの管理](#page-11-0)
- [AWS コントロールカタログと IAM の連携方法](#page-13-0)
- [AWS コントロールカタログの ID ベースのポリシーの例](#page-22-0)
- [AWS コントロールカタログの ID とアクセスのトラブルシューティング](#page-25-0)

### <span id="page-6-4"></span>対象者

AWS Identity and Access Management (IAM) の使用方法は、AWS コントロールカタログで行う作業 によって異なります。

サービスユーザー — AWS Control Catalog サービスを使用して作業を行う場合、管理者は必要な認 証情報と権限を提供します。作業に多くの AWS Control Catalog 機能を使用するようになると、追 加の権限が必要になることがあります。アクセスの管理方法を理解しておくと、管理者に適切な許可 をリクエストするうえで役立ちます。AWS Control Catalog の機能にアクセスできない場合は、を参 照してください[AWS コントロールカタログの ID とアクセスのトラブルシューティング](#page-25-0)。

サービス管理者 — 会社で AWS Control Catalog のリソースを担当している場合は、おそらく AWS Control Catalog へのフルアクセス権を持っているでしょう。サービスユーザーがアクセスすべき AWS Control Catalog の機能とリソースを決定するのはあなたの仕事です。その後、IAM 管理者にリ クエストを送信して、サービスユーザーの権限を変更する必要があります。このページの情報を点検 して、IAM の基本概念を理解してください。会社が AWS Control Catalog で IAM を使用する方法の 詳細については、を参照してください[AWS コントロールカタログと IAM の連携方法。](#page-13-0)

IAM 管理者 — IAM 管理者の場合は、AWS Control Catalog へのアクセスを管理するポリシーを記述 する方法の詳細を知りたいと思うかもしれません。IAM で使用できる AWS Control Catalog のアイ デンティティベースのポリシーの例を確認するには、を参照してください。[AWS コントロールカタ](#page-22-0) [ログの ID ベースのポリシーの例](#page-22-0)

### <span id="page-7-0"></span>アイデンティティを使用した認証

認証とは、ID AWS 認証情報を使用してサインインする方法です。IAM ユーザーとして AWS アカウ ントのルートユーザー、または IAM ロールを引き受けて認証 (サインイン AWS) する必要がありま す。

ID ソースを通じて提供された認証情報を使用して、フェデレーション ID AWS としてサインインで きます。 AWS IAM Identity Center フェデレーテッド ID の例としては、(IAM Identity Center) ユー ザー、会社のシングルサインオン認証、Google や Facebook の認証情報などがあります。フェデ レーションアイデンティティとしてサインインする場合、IAM ロールを使用して、前もって管理者 により ID フェデレーションが設定されています。 AWS フェデレーションを使用してアクセスする と、間接的にロールを引き継ぐことになります。

ユーザーのタイプによっては、 AWS Management Console AWS またはアクセスポータルにサイ ンインできます。へのサインインについて詳しくは AWS、『AWS サインイン ユーザーガイド』の 「[AWS アカウントにサインインする方法」](https://docs.aws.amazon.com/signin/latest/userguide/how-to-sign-in.html)を参照してください。

AWS プログラムでアクセスする場合は、認証情報を使用してリクエストに暗号署名するためのソ フトウェア開発キット (SDK) とコマンドラインインターフェイス (CLI) AWS を提供します。 AWS ツールを使用しない場合は、リクエストに自分で署名する必要があります。[推奨方法を使用して自分](https://docs.aws.amazon.com/IAM/latest/UserGuide/reference_aws-signing.html) [でリクエストに署名する方法の詳細については、IAM ユーザーガイドの「 AWS API リクエストへの](https://docs.aws.amazon.com/IAM/latest/UserGuide/reference_aws-signing.html) [署名](https://docs.aws.amazon.com/IAM/latest/UserGuide/reference_aws-signing.html)」を参照してください。

使用する認証方法を問わず、セキュリティ情報の提供を追加でリクエストされる場合もあります。た とえば、アカウントのセキュリティを強化するために多要素認証 (MFA) AWS を使用することを推奨 しています。詳細については、「AWS IAM Identity Center ユーザーガイド」の「[多要素認証」](https://docs.aws.amazon.com/singlesignon/latest/userguide/enable-mfa.html)およ び「IAM ユーザーガイド」の「[AWSでの多要素認証 \(MFA\) の使用」](https://docs.aws.amazon.com/IAM/latest/UserGuide/id_credentials_mfa.html)を参照してください。

#### AWS アカウント root ユーザー

を作成するときは AWS アカウント、 AWS のサービス アカウント内のすべてのリソースに完全にア クセスできる 1 つのサインイン ID から始めます。この ID は AWS アカウント root ユーザーと呼ば れ、アカウントの作成に使用したメールアドレスとパスワードでサインインすることでアクセスさ れます。日常的なタスクには、ルートユーザーを使用しないことを強くお勧めします。ルートユー ザーの認証情報を保護し、それらを使用してルートユーザーのみが実行できるタスクを実行してく ださい。ルートユーザーとしてサインインする必要があるタスクの完全なリストについては、「IAM ユーザーガイド」の「[ルートユーザー認証情報が必要なタスク](https://docs.aws.amazon.com/IAM/latest/UserGuide/root-user-tasks.html)」を参照してください。

フェデレーション ID

ベストプラクティスとして、管理者アクセスを必要とするユーザーを含む人間のユーザーに、ID AWS のサービス プロバイダーとのフェデレーションを使用して一時的な認証情報を使用してアクセ スするように要求します。

フェデレーテッド ID とは、エンタープライズユーザーディレクトリ、ウェブ ID プロバイ ダー、Identity Center ディレクトリのユーザー、または ID AWS のサービス ソースを通じて提供さ れた認証情報を使用してアクセスする任意のユーザーです。 AWS Directory Serviceフェデレーテッ ド ID がアクセスすると AWS アカウント、そのユーザーがロールを引き受け、そのロールが一時的 な認証情報を提供します。

アクセスを一元管理する場合は、 AWS IAM Identity Centerを使用することをお勧めします。IAM Identity Center でユーザーとグループを作成したり、独自のアイデンティティソース内のユーザーや グループに接続して同期したりして、すべてのアプリケーションで使用することができます。 AWS アカウント IAM Identity Center の詳細については、「AWS IAM Identity Center ユーザーガイド」の 「[IAM Identity Center とは?」](https://docs.aws.amazon.com/singlesignon/latest/userguide/what-is.html)を参照してください。

IAM ユーザーとグループ

[IAM ユーザーは、1 人のユーザーまたはアプリケーションに対して特定の権限を持つ社内の](https://docs.aws.amazon.com/IAM/latest/UserGuide/id_users.html) AWS ア カウント ID です。可能であれば、パスワードやアクセスキーなどの長期的な認証情報を保有する

IAM ユーザーを作成する代わりに、一時的な認証情報を使用することをお勧めします。ただし、IAM ユーザーでの長期的な認証情報が必要な特定のユースケースがある場合は、アクセスキーをローテー ションすることをお勧めします。詳細については、IAM ユーザーガイドの「[長期的な認証情報を必](https://docs.aws.amazon.com/IAM/latest/UserGuide/best-practices.html#rotate-credentials) [要とするユースケースのためにアクセスキーを定期的にローテーションする](https://docs.aws.amazon.com/IAM/latest/UserGuide/best-practices.html#rotate-credentials)」を参照してください。

[IAM グループ は](https://docs.aws.amazon.com/IAM/latest/UserGuide/id_groups.html)、IAM ユーザーの集団を指定するアイデンティティです。グループとしてサインイ ンすることはできません。グループを使用して、複数のユーザーに対して一度に権限を指定できま す。多数のユーザーグループがある場合、グループを使用することで権限の管理が容易になります。 例えば、IAMAdmins という名前のグループを設定して、そのグループに IAM リソースを管理する許 可を与えることができます。

ユーザーは、ロールとは異なります。ユーザーは 1 人の人または 1 つのアプリケーションに一意に 関連付けられますが、ロールはそれを必要とする任意の人が引き受けるようになっています。ユー ザーには永続的な長期の認証情報がありますが、ロールでは一時的な認証情報が提供されます。詳 細については、「IAM ユーザーガイド」の「[IAM ユーザー \(ロールではなく\) の作成が適している場](https://docs.aws.amazon.com/IAM/latest/UserGuide/id.html#id_which-to-choose) [合](https://docs.aws.amazon.com/IAM/latest/UserGuide/id.html#id_which-to-choose)」を参照してください。

IAM ロール

[IAM ロールは、](https://docs.aws.amazon.com/IAM/latest/UserGuide/id_roles.html) AWS アカウント 特定の権限を持つ社内の ID です。これは IAM ユーザーに似てい ますが、特定のユーザーには関連付けられていません。 AWS Management Console [ロールを切り替](https://docs.aws.amazon.com/IAM/latest/UserGuide/id_roles_use_switch-role-console.html) [えることで](https://docs.aws.amazon.com/IAM/latest/UserGuide/id_roles_use_switch-role-console.html)、の IAM ロールを一時的に引き受けることができます。 AWS CLI または AWS API オペ レーションを呼び出すか、カスタム URL を使用してロールを引き受けることができます。ロールを 使用する方法の詳細については、「IAM ユーザーガイド」の「[IAM ロールの使用](https://docs.aws.amazon.com/IAM/latest/UserGuide/id_roles_use.html)」を参照してくだ さい。

一時的な認証情報を持った IAM ロールは、以下の状況で役立ちます。

- フェデレーションユーザーアクセス フェデレーションアイデンティティに権限を割り当てるに は、ロールを作成してそのロールの権限を定義します。フェデレーションアイデンティティが認証 されると、そのアイデンティティはロールに関連付けられ、ロールで定義されている権限が付与さ れます。フェデレーションの詳細については、「IAM ユーザーガイド」の「[サードパーティーア](https://docs.aws.amazon.com/IAM/latest/UserGuide/id_roles_create_for-idp.html) [イデンティティプロバイダー向けロールの作成](https://docs.aws.amazon.com/IAM/latest/UserGuide/id_roles_create_for-idp.html)」を参照してください。IAM アイデンティティセ ンターを使用する場合、権限セットを設定します。アイデンティティが認証後にアクセスできるも のを制御するため、IAM Identity Center は、権限セットを IAM のロールに関連付けます。アクセ ス許可セットの詳細については、「AWS IAM Identity Center ユーザーガイド」の「[アクセス許可](https://docs.aws.amazon.com/singlesignon/latest/userguide/permissionsetsconcept.html) [セット](https://docs.aws.amazon.com/singlesignon/latest/userguide/permissionsetsconcept.html)」を参照してください。
- 一時的な IAM ユーザー権限 IAM ユーザーまたはロールは、特定のタスクに対して複数の異なる 権限を一時的に IAM ロールで引き受けることができます。
- クロスアカウントアクセス IAM ロールを使用して、自分のアカウントのリソースにアクセスす ることを、別のアカウントの人物 (信頼済みプリンシパル) に許可できます。クロスアカウント アクセス権を付与する主な方法は、ロールを使用することです。ただし、ロールをプロキシとし て使用する代わりに AWS のサービス、ポリシーをリソースに直接アタッチできるものもありま す。クロスアカウントアクセスにおけるロールとリソースベースのポリシーの違いについては、 「IAM ユーザーガイド」の「[IAM ロールとリソースベースのポリシーとの相違点](https://docs.aws.amazon.com/IAM/latest/UserGuide/id_roles_compare-resource-policies.html)」を参照してく ださい。
- クロスサービスアクセス AWS のサービス AWS のサービス他の機能を使用するものもありま す。例えば、あるサービスで呼び出しを行うと、通常そのサービスによって Amazon EC2 でアプ リケーションが実行されたり、Amazon S3 にオブジェクトが保存されたりします。サービスで は、呼び出し元プリンシパルの許可、サービスロール、またはサービスリンクロールを使用してこ れを行う場合があります。
	- 転送アクセスセッション (FAS) IAM ユーザーまたはロールを使用してアクションを実行する 場合 AWS、あなたはプリンシパルと見なされます。一部のサービスを使用する際に、アクショ ンを実行することで、別のサービスの別のアクションがトリガーされることがあります。FAS は、 AWS のサービス を呼び出したプリンシパルの権限をリクエスト元と組み合わせて使用し て AWS のサービス、ダウンストリームサービスにリクエストを行います。FASリクエストは、 AWS のサービス サービスが他のユーザーとのやりとりやリソースとのやり取りを必要とするリ クエストを受信したときにのみ行われます。この場合、両方のアクションを実行するためのアク セス許可が必要です。FAS リクエストを行う際のポリシーの詳細については、「[転送アクセス](https://docs.aws.amazon.com/IAM/latest/UserGuide/access_forward_access_sessions.html) [セッション](https://docs.aws.amazon.com/IAM/latest/UserGuide/access_forward_access_sessions.html)」を参照してください。
	- サービスロール サービスがユーザーに代わってアクションを実行するために引き受ける [IAM](https://docs.aws.amazon.com/IAM/latest/UserGuide/id_roles.html) [ロール](https://docs.aws.amazon.com/IAM/latest/UserGuide/id_roles.html)です。IAM 管理者は、IAM 内からサービスロールを作成、変更、削除できます。詳細に ついては、「IAM ユーザーガイド」の「[AWS のサービスにアクセス許可を委任するロールの作](https://docs.aws.amazon.com/IAM/latest/UserGuide/id_roles_create_for-service.html) [成](https://docs.aws.amazon.com/IAM/latest/UserGuide/id_roles_create_for-service.html)」を参照してください。
	- サービスにリンクされたロール サービスにリンクされたロールは、にリンクされているサー ビスロールの一種です。 AWS のサービスサービスは、ユーザーに代わってアクションを実行す るロールを引き受けることができます。 AWS アカウント サービスにリンクされたロールはに 表示され、そのサービスが所有します。IAM 管理者は、サービスリンクロールの許可を表示で きますが、編集することはできません。
- Amazon EC2 で実行されるアプリケーション IAM ロールを使用して、EC2 インスタンスで実行 され、 AWS API AWS CLI リクエストを行うアプリケーションの一時的な認証情報を管理できま す。これは、EC2 インスタンス内でのアクセスキーの保存に推奨されます。EC2 AWS インスタン スにロールを割り当て、そのロールをそのすべてのアプリケーションで使用できるようにするに は、インスタンスにアタッチされるインスタンスプロファイルを作成します。インスタンスプロ

ファイルにはロールが含まれ、EC2 インスタンスで実行されるプログラムは一時的な認証情報を 取得できます。詳細については、「IAM ユーザーガイド」の「[Amazon EC2 インスタンスで実行](https://docs.aws.amazon.com/IAM/latest/UserGuide/id_roles_use_switch-role-ec2.html) [されるアプリケーションに IAM ロールを使用して許可を付与する」](https://docs.aws.amazon.com/IAM/latest/UserGuide/id_roles_use_switch-role-ec2.html)を参照してください。

IAM ロールと IAM ユーザーのどちらを使用するかについては、「IAM ユーザーガイド」の[「\(IAM](https://docs.aws.amazon.com/IAM/latest/UserGuide/id.html#id_which-to-choose_role)  [ユーザーではなく\) IAM ロールをいつ作成したら良いのか」](https://docs.aws.amazon.com/IAM/latest/UserGuide/id.html#id_which-to-choose_role)を参照してください。

### <span id="page-11-0"></span>ポリシーを使用したアクセスの管理

AWS ポリシーを作成して AWS ID またはリソースにアタッチすることで、アクセスを制御します。 ポリシーとは、ID またはリソースに関連付けると権限を定義するオブジェクトです。 AWS AWS プ リンシパル (ユーザー、ルートユーザー、またはロールセッション) がリクエストを行うと、これら のポリシーを評価します。ポリシーでの権限により、リクエストが許可されるか拒否されるかが決 まります。ほとんどのポリシーは JSON AWS ドキュメントとして保存されます。JSON ポリシード キュメントの構造と内容の詳細については、「IAM ユーザーガイド」の「[JSON ポリシー概要」](https://docs.aws.amazon.com/IAM/latest/UserGuide/access_policies.html#access_policies-json)を参 照してください。

管理者は AWS JSON ポリシーを使用して、誰が何にアクセスできるかを指定できます。つまり、ど のプリンシパルがどのリソースに対してどのような条件下でアクションを実行できるかということで す。

デフォルトでは、ユーザーやロールに権限はありません。IAM 管理者は、リソースで必要なアク ションを実行するための権限をユーザーに付与する IAM ポリシーを作成できます。その後、管理者 はロールに IAM ポリシーを追加し、ユーザーはロールを引き継ぐことができます。

IAM ポリシーは、オペレーションの実行方法を問わず、アクションの権限を定義します。例え ば、iam:GetRole アクションを許可するポリシーがあるとします。そのポリシーを持つユーザは AWS Management Console、、 AWS CLI、または AWS API からロール情報を取得できます。

アイデンティティベースのポリシー

アイデンティティベースポリシーは、IAM ユーザー、ユーザーグループ、ロールなど、アイデン ティティにアタッチできる JSON 許可ポリシードキュメントです。これらのポリシーは、ユーザー とロールが実行できるアクション、リソース、および条件をコントロールします。アイデンティティ ベースのポリシーを作成する方法については、「IAM ユーザーガイド」の「[IAM ポリシーの作成](https://docs.aws.amazon.com/IAM/latest/UserGuide/access_policies_create.html)」 を参照してください。

アイデンティティベースのポリシーは、さらに インラインポリシー または マネージドポリシー に 分類できます。インラインポリシーは、単一のユーザー、グループ、またはロールに直接埋め込ま

れています。管理ポリシーは、内の複数のユーザー、グループ、およびロールにアタッチできるスタ ンドアロンポリシーです。 AWS アカウント管理ポリシーには、 AWS 管理ポリシーと顧客管理ポリ シーが含まれます。マネージドポリシーまたはインラインポリシーのいずれかを選択する方法につい ては、「IAM ユーザーガイド」の「[マネージドポリシーとインラインポリシーの比較」](https://docs.aws.amazon.com/IAM/latest/UserGuide/access_policies_managed-vs-inline.html#choosing-managed-or-inline)を参照して ください。

リソースベースのポリシー

リソースベースのポリシーは、リソースに添付する JSON ポリシードキュメントです。リソース ベースのポリシーには例として、IAM ロールの信頼ポリシーや Amazon S3 バケットポリシーがあげ られます。リソースベースのポリシーをサポートするサービスでは、サービス管理者はポリシーを使 用して特定のリソースへのアクセスを制御できます。ポリシーが添付されているリソースの場合、指 定されたプリンシパルがそのリソースに対して実行できるアクションと条件は、ポリシーによって定 義されます。リソースベースのポリシーでは、[プリンシパルを指定する](https://docs.aws.amazon.com/IAM/latest/UserGuide/reference_policies_elements_principal.html)必要があります。プリンシパ ルには、アカウント、ユーザ、ロール、フェデレーティッドユーザ、またはを含めることができま す。 AWS のサービス

リソースベースのポリシーは、そのサービス内にあるインラインポリシーです。IAM AWS の管理ポ リシーをリソースベースのポリシーで使用することはできません。

アクセスコントロールリスト (ACL)

アクセスコントロールリスト (ACL) は、どのプリンシパル (アカウントメンバー、ユーザー、または ロール) がリソースにアクセスするための権限を持つかをコントロールします。ACL はリソースベー スのポリシーに似ていますが、JSON ポリシードキュメント形式は使用しません。

ACL をサポートするサービスの例としては AWS WAF、Amazon S3、、および Amazon VPC があり ます。ACL の詳細については、「Amazon Simple Storage Service デベロッパーガイド」の「[アクセ](https://docs.aws.amazon.com/AmazonS3/latest/dev/acl-overview.html) [スコントロールリスト \(ACL\) の概要」を](https://docs.aws.amazon.com/AmazonS3/latest/dev/acl-overview.html)参照してください。

その他のポリシータイプ

AWS あまり一般的ではないポリシータイプもサポートしています。これらのポリシータイプでは、 より一般的なポリシータイプで付与された最大の権限を設定できます。

• アクセス許可の境界 - アクセス許可の境界は、アイデンティティベースのポリシーによって IAM エンティティ (IAM ユーザーまたはロール) に付与できる許可の上限を設定する高度な機能です。 エンティティに権限の境界を設定できます。結果として得られる権限は、エンティティのアイデン ティティベースポリシーとその権限の境界の共通部分になります。Principal フィールドでユー ザーまたはロールを指定するリソースベースのポリシーでは、権限の境界は制限されません。これ

らのポリシーのいずれかを明示的に拒否した場合、許可は無効になります。アクセス許可の境界の 詳細については、「IAM ユーザーガイド」の「[IAM エンティティのアクセス許可の境界](https://docs.aws.amazon.com/IAM/latest/UserGuide/access_policies_boundaries.html)」を参照 してください。

- サービスコントロールポリシー (SCP) SCP は、組織または組織単位 (OU) の最大権限を指定 する JSON ポリシーです。 AWS Organizations AWS Organizations は、 AWS アカウント 企業 が所有する複数のものをグループ化して一元管理するためのサービスです。組織内のすべての機 能を有効にすると、サービスコントロールポリシー (SCP) を一部またはすべてのアカウントに適 用できます。SCP は、メンバーアカウントのエンティティ (各エンティティを含む) の権限を制 限します。 AWS アカウントのルートユーザー Organizations と SCP の詳細については、AWS Organizations ユーザーガイド の「[SCP の仕組み」](https://docs.aws.amazon.com/organizations/latest/userguide/orgs_manage_policies_about-scps.html)を参照してください。
- セッションポリシー セッションポリシーは、ロールまたはフェデレーションユーザーの一時的な セッションをプログラムで作成する際にパラメータとして渡す高度なポリシーです。結果として セッションの権限される範囲は、ユーザーまたはロールのアイデンティティベースポリシーとセッ ションポリシーの共通部分になります。また、リソースベースのポリシーから権限が派生する場合 もあります。これらのポリシーのいずれかを明示的に拒否した場合、許可は無効になります。詳細 については、 IAM ユーザーガイド の[「セッションポリシー](https://docs.aws.amazon.com/IAM/latest/UserGuide/access_policies.html#policies_session)」を参照してください。

複数のポリシータイプ

1 つのリクエストに複数のタイプのポリシーが適用されると、結果として作成される権限を理解する のがさらに難しくなります。 AWS 複数のポリシータイプが関係している場合にリクエストを許可す るかどうかを決定する方法については、IAM ユーザーガイドの「[ポリシー評価ロジック」](https://docs.aws.amazon.com/IAM/latest/UserGuide/reference_policies_evaluation-logic.html)を参照し てください。

#### <span id="page-13-0"></span>AWS コントロールカタログと IAM の連携方法

IAM を使用して AWS コントロールカタログへのアクセスを管理する前に、AWS コントロールカタ ログで使用できる IAM 機能について確認してください。

#### AWS コントロールカタログで使用できる IAM 機能

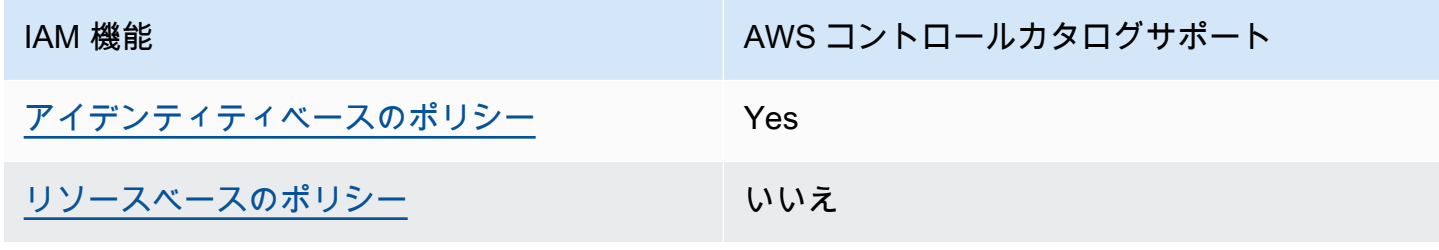

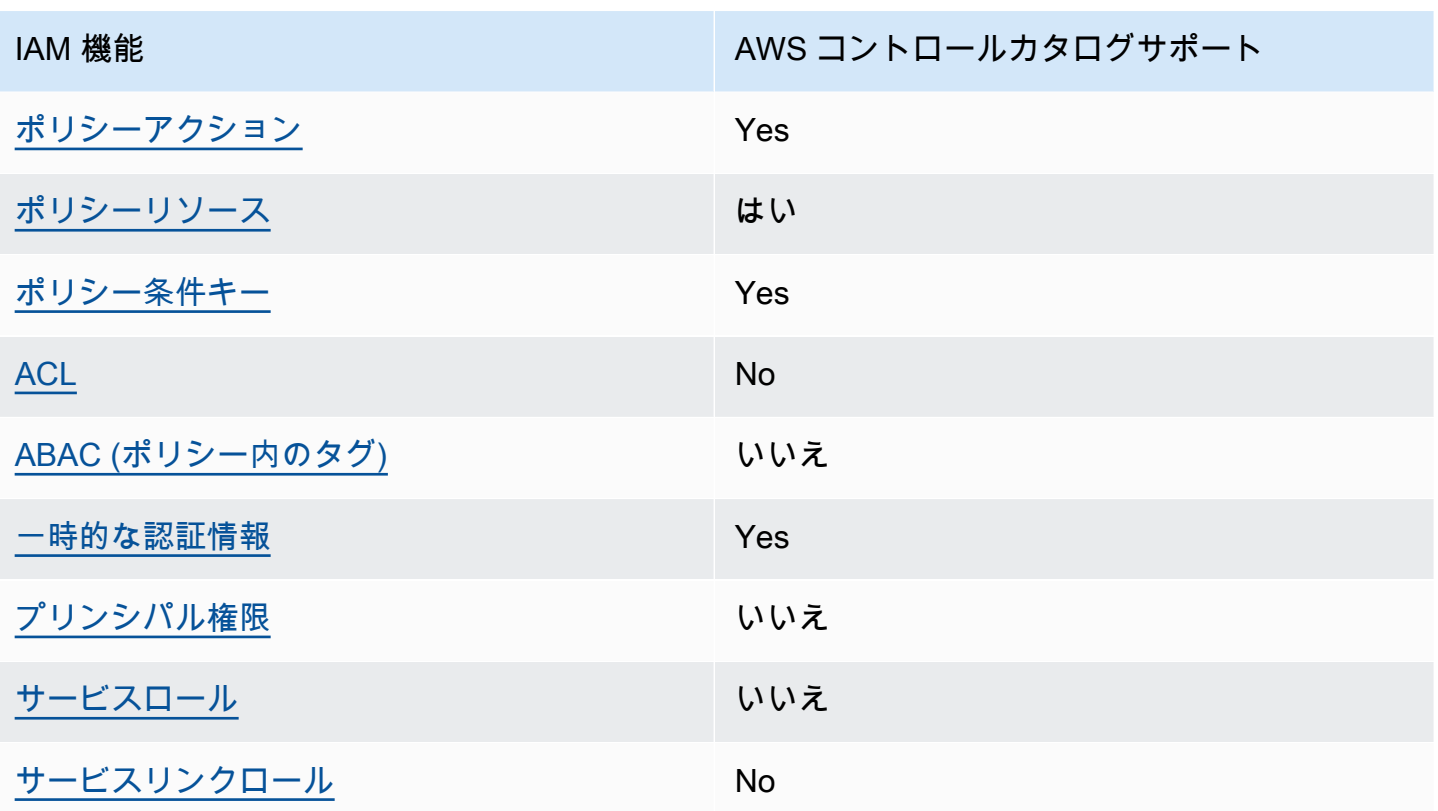

AWS Control Catalog AWS やその他のサービスがほとんどの IAM 機能でどのように動作するかを大 まかに把握するには、IAM ユーザーガイドの「[IAM AWS と連携するサービス」](https://docs.aws.amazon.com/IAM/latest/UserGuide/reference_aws-services-that-work-with-iam.html)を参照してくださ い。

<span id="page-14-0"></span>AWS コントロールカタログの ID ベースのポリシー

アイデンティティベースポリシーをサポートす Yes る

アイデンティティベースポリシーは、IAM ユーザー、ユーザーのグループ、ロールなど、アイデン ティティにアタッチできる JSON 許可ポリシードキュメントです。これらのポリシーは、ユーザー とロールが実行できるアクション、リソース、および条件をコントロールします。アイデンティティ ベースのポリシーを作成する方法については、「IAM ユーザーガイド」の「[IAM ポリシーの作成](https://docs.aws.amazon.com/IAM/latest/UserGuide/access_policies_create.html)」 を参照してください。

IAM アイデンティティベースのポリシーでは、許可または拒否するアクションとリソース、およ びアクションを許可または拒否する条件を指定できます。プリンシパルは、それが添付されている ユーザーまたはロールに適用されるため、アイデンティティベースのポリシーでは指定できませ

ん。JSON ポリシーで使用できるすべての要素について学ぶには、「IAM ユーザーガイド」の「[IAM](https://docs.aws.amazon.com/IAM/latest/UserGuide/reference_policies_elements.html) [JSON ポリシーの要素のリファレンス](https://docs.aws.amazon.com/IAM/latest/UserGuide/reference_policies_elements.html)」を参照してください。

AWS コントロールカタログの ID ベースのポリシーの例

AWS Control Catalog のアイデンティティベースのポリシーの例を表示するには、を参照してくださ い。[AWS コントロールカタログの ID ベースのポリシーの例](#page-22-0)

<span id="page-15-0"></span>AWS コントロールカタログ内のリソースベースのポリシー

リソースベースのポリシーのサポート なし

リソースベースのポリシーは、リソースに添付する JSON ポリシードキュメントです。リソース ベースのポリシーには例として、IAM ロールの信頼ポリシーや Amazon S3 バケットポリシーがあげ られます。リソースベースのポリシーをサポートするサービスでは、サービス管理者はポリシーを使 用して特定のリソースへのアクセスを制御できます。ポリシーが添付されているリソースの場合、指 定されたプリンシパルがそのリソースに対して実行できるアクションと条件は、ポリシーによって定 義されます。リソースベースのポリシーでは、[プリンシパルを指定する](https://docs.aws.amazon.com/IAM/latest/UserGuide/reference_policies_elements_principal.html)必要があります。プリンシパ ルには、アカウント、ユーザー、ロール、フェデレーティッドユーザー、またはを含めることができ ます。 AWS のサービス

クロスアカウントアクセスを有効にするには、アカウント全体、または別のアカウントの IAM エン ティティをリソースベースのポリシーのプリンシパルとして指定します。リソースベースのポリシー にクロスアカウントのプリンシパルを追加しても、信頼関係は半分しか確立されない点に注意してく ださい。プリンシパルとリソースが異なる場合 AWS アカウント、信頼されたアカウントの IAM 管 理者は、プリンシパルエンティティ (ユーザーまたはロール) にリソースへのアクセス権限を付与す る必要もあります。IAM 管理者は、アイデンティティベースのポリシーをエンティティにアタッチ することで権限を付与します。ただし、リソースベースのポリシーで、同じアカウントのプリンシパ ルへのアクセス権が付与されている場合は、アイデンティティベースのポリシーを追加する必要はあ りません。詳細については、「IAM ユーザーガイド」の「[IAM ロールとリソースベースのポリシー](https://docs.aws.amazon.com/IAM/latest/UserGuide/id_roles_compare-resource-policies.html) [との相違点](https://docs.aws.amazon.com/IAM/latest/UserGuide/id_roles_compare-resource-policies.html)」を参照してください。

<span id="page-15-1"></span>AWS コントロールカタログのポリシーアクション

ポリシーアクションに対するサポート Yes

管理者は AWS JSON ポリシーを使用して、誰が何にアクセスできるかを指定できます。つまり、ど のプリンシパルがどのリソースに対してどのような条件下でアクションを実行できるかということで す。

JSON ポリシーの Action要素には、ポリシー内のアクセスを許可または拒否するために使用できる アクションが記述されます。ポリシーアクションは通常、関連する AWS API オペレーションと同じ 名前です。一致する API オペレーションのない 許可のみのアクション など、いくつかの例外があり ます。また、ポリシーに複数アクションが必要なオペレーションもあります。これらの追加アクショ ンは、 依存アクション と呼ばれます。

このアクションは、関連付けられたオペレーションを実行するためのアクセス許可を付与するポリ シーで使用されます。

AWS Control Catalog アクションのリストを確認するには、『サービス認証リファレンス』の 「[AWS Control Catalog で定義されているアクション](https://docs.aws.amazon.com/service-authorization/latest/reference/list_awscontrolcatalog.html#awscontrolcatalog-actions-as-permissions)」を参照してください。

AWS Control Catalog のポリシーアクションでは、アクションの前に次のプレフィックスを使用しま す。

controlcatalog

単一のステートメントで複数のアクションを指定するには、アクションをカンマで区切ります。

```
"Action": [ 
       "controlcatalog:ListCommonControls", 
       "controlcatalog:ListDomains" 
 ]
```
ワイルドカード \*を使用して複数のアクションを指定することができます。例えば、List という単 語で始まるすべてのアクションを指定するには、次のアクションを含めます。

"Action": "controlcatalog:List\*"

AWS Control Catalog のアイデンティティベースのポリシーの例を表示するには、を参照してくださ い。[AWS コントロールカタログの ID ベースのポリシーの例](#page-22-0)

#### <span id="page-17-0"></span>AWS コントロールカタログのポリシーリソース

ポリシーリソースに対するサポート Yes

管理者は AWS JSON ポリシーを使用して、誰が何にアクセスできるかを指定できます。つまり、ど のプリンシパルがどのリソースに対してどのような条件下でアクションを実行できるかということで す。

Resource JSON ポリシーの要素は、オブジェクトあるいはアクションが適用されるオブジェクト を指定します。ステートメントには、Resource または NotResource要素を含める必要がありま す。ベストプラクティスとしては、[Amazon リソースネーム \(ARN\)](https://docs.aws.amazon.com/general/latest/gr/aws-arns-and-namespaces.html) を使用してリソースを指定しま す。これは、 リソースレベルの許可 と呼ばれる特定のリソースタイプをサポートするアクションに 対して実行できます。

オペレーションのリスト化など、リソースレベルのアクセス許可をサポートしないアクションの場合 は、ステートメントがすべてのリソースに適用されることを示すために、ワイルドカード (\*) を使用 します。

"Resource": "\*"

AWS Control Catalog のリソースタイプとその ARN のリストを確認するには、『サービス認証リ ファレンス』の「[AWS Control Catalog で定義されているリソース](https://docs.aws.amazon.com/service-authorization/latest/reference/list_awscontrolcatalog.html#awscontrolcatalog-resources-for-iam-policies)」を参照してください。どのアク ションで各リソースの ARN を指定できるかについては、「[AWS Control Catalog で定義されるアク](https://docs.aws.amazon.com/service-authorization/latest/reference/list_awscontrolcatalog.html#awscontrolcatalog-actions-as-permissions) [ション](https://docs.aws.amazon.com/service-authorization/latest/reference/list_awscontrolcatalog.html#awscontrolcatalog-actions-as-permissions)」を参照してください。

AWS コントロールカタログドメインには、次の Amazon リソースネーム (ARN) 形式があります。

arn:\${Partition}:controlcatalog:::domain/\${domainId}

AWS コントロールカタログの目標には、次の ARN 形式があります。

arn:\${Partition}:controlcatalog:::objective/\${objectiveId}

AWS コントロールカタログの共通コントロールには、次の ARN 形式があります。

arn:\${Partition}:controlcatalog:::commonControl/\${commonControlId}

ARN の形式の詳細については、「[Amazon リソースネーム \(ARN\)」](https://docs.aws.amazon.com/general/latest/gr/aws-arns-and-namespaces.html)を参照してください。

たとえば、i-1234567890abcdef0ステートメントでドメインを指定するには、次の ARN を使用 します。

"Resource": "arn:aws:controlcatalog:::domain/i-1234567890abcdef0"

特定のアカウントに属するすべてのインスタンスを指定するには、ワイルドカード \*を使用します。

"Resource": "arn:aws:controlcatalog:::domain/\*"

リソースを作成するアクションなど、一部の AWS Control Catalog アクションは、特定のリソース では実行できません。このような場合は、ワイルドカード \*を使用する必要があります。

```
"Resource": "*"
```
一部の AWS コントロールカタログ API アクションは複数のリソースをサポートします。たとえば、 共通のコントロール、目標、ListCommonControlsドメインにアクセスするため、プリンシパルに はこれらの各リソースにアクセスする権限が必要です。複数リソースを単一ステートメントで指定す るには、ARN をカンマで区切ります。

"Resource": [ "commonControl", "objective", "domain"

AWS Control Catalog のアイデンティティベースのポリシーの例を表示するには、を参照してくださ い。[AWS コントロールカタログの ID ベースのポリシーの例](#page-22-0)

<span id="page-18-0"></span>AWS コントロールカタログのポリシー条件キー

サービス固有のポリシー条件キーのサポート はい

管理者は AWS JSON ポリシーを使用して、誰が何にアクセスできるかを指定できます。つまり、ど の プリンシパル がどの リソース に対してどのような条件下 で アクション を実行できるかというこ とです。

Condition 要素 (または Condition ブロック ) を使用すると、ステートメントが有効な条件を指 定できます。Condition 要素はオプションです。イコールや未満などの [条件演算子](https://docs.aws.amazon.com/IAM/latest/UserGuide/reference_policies_elements_condition_operators.html) を使用して条 件式を作成することで、ポリシーの条件とリクエスト内の値を一致させることができます。

1 つのステートメントに複数の Condition要素を指定する場合、または 1 つの Condition要素に 複数のキーを指定する場合、 AWS では AND論理演算子を使用してそれらを評価します。1 つの条件 キーに複数の値を指定すると、 AWS OR論理演算を使用して条件を評価します。ステートメントの 権限が付与される前にすべての条件が満たされる必要があります。

条件を指定する際にプレースホルダー変数も使用できます。例えば IAM ユーザーに、IAM ユーザー 名がタグ付けされている場合のみリソースにアクセスできる権限を付与することができます。詳細に ついては、 IAM ユーザーガイド の[「IAM ポリシーの要素: 変数およびタグ」](https://docs.aws.amazon.com/IAM/latest/UserGuide/reference_policies_variables.html)を参照してください。

AWS グローバル条件キーとサービス固有の条件キーをサポートします。 AWS すべてのグローバル 条件キーを確認するには、IAM ユーザーガイドの「[AWS グローバル条件コンテキストキー](https://docs.aws.amazon.com/IAM/latest/UserGuide/reference_policies_condition-keys.html)」を参照 してください。

AWS Control Catalog の条件キーのリストを確認するには、『サービス認証リファレンス[』の](https://docs.aws.amazon.com/service-authorization/latest/reference/list_awscontrolcatalog.html#awscontrolcatalog-policy-keys) [「AWS Control Catalog の条件キー](https://docs.aws.amazon.com/service-authorization/latest/reference/list_awscontrolcatalog.html#awscontrolcatalog-policy-keys)」を参照してください。条件キーを使用できるアクションとリ ソースについては、「[AWS Control Catalog で定義されるアクション](https://docs.aws.amazon.com/service-authorization/latest/reference/list_awscontrolcatalog.html#awscontrolcatalog-actions-as-permissions)」を参照してください。

AWS Control Catalog のアイデンティティベースのポリシーの例を表示するには、を参照してくださ い。[AWS コントロールカタログの ID ベースのポリシーの例](#page-22-0)

<span id="page-19-0"></span>AWS コントロールカタログの ACL

ACL のサポート No

アクセスコントロールリスト (ACL) は、どのプリンシパル (アカウントメンバー、ユーザー、または ロール) がリソースにアクセスするための許可を持つかをコントロールします。ACL はリソースベー スのポリシーに似ていますが、JSON ポリシードキュメント形式は使用しません。

<span id="page-19-1"></span>ABAC と AWS コントロールカタログ

ABAC (ポリシー内のタグ) のサポート いいえ

属性ベースのアクセス制御 (ABAC) は、属性に基づいて権限を定義する認可戦略です。では AWS、これらの属性はタグと呼ばれます。IAM エンティティ (ユーザーまたはロール) AWS や多く のリソースにタグを付けることができます。エンティティとリソースのタグ付けは、ABAC の最初の 手順です。次に、プリンシパルのタグがアクセスを試行するリソースのタグと一致したときにオペ レーションを許可するよう、ABAC ポリシーを設計します。

ABAC は、急成長する環境やポリシー管理が煩雑になる状況で役立ちます。

タグに基づいてアクセスを管理するには、aws:ResourceTag/*keyname*、aws:RequestTag/*key-name*、または aws:TagKeysの条件キーを使用して、ポリシーの [条件要素](https://docs.aws.amazon.com/IAM/latest/UserGuide/reference_policies_elements_condition.html) でタグ情報を提供します。

サービスがすべてのリソースタイプに対して 3 つの条件キーすべてをサポートする場合、そのサー ビスの値は Yes です。サービスが一部のリソースタイプに対してのみ 3 つの条件キーすべてをサ ポートする場合、値は Partial です。

ABAC の詳細については、IAM ユーザーガイドの「[ABAC とは? 」](https://docs.aws.amazon.com/IAM/latest/UserGuide/introduction_attribute-based-access-control.html)を参照してください。ABAC を セットアップするステップを説明するチュートリアルについては、「IAM ユーザーガイド」の「[属](https://docs.aws.amazon.com/IAM/latest/UserGuide/tutorial_attribute-based-access-control.html) [性に基づくアクセスコントロール \(ABAC\) を使用する](https://docs.aws.amazon.com/IAM/latest/UserGuide/tutorial_attribute-based-access-control.html)」を参照してください。

<span id="page-20-0"></span>AWS コントロールカタログでの一時的な認証情報の使用

一時的な認証情報のサポート Yes

AWS のサービス 一時的な認証情報を使用してサインインすると機能しないものもあります。 AWS のサービス 一時的な認証情報で機能するものなど、追加情報については、『IAM ユーザーガイド』 の「[IAM と連携する」](https://docs.aws.amazon.com/IAM/latest/UserGuide/reference_aws-services-that-work-with-iam.html)を参照してくださいAWS のサービス 。

ユーザー名とパスワード以外の方法でにサインインすると、 AWS Management Console 一時的な認 証情報が使用されることになります。たとえば、会社のシングルサインオン (SSO) AWS リンクを使 用してアクセスすると、そのプロセスによって一時的な認証情報が自動的に作成されます。また、 ユーザーとしてコンソールにサインインしてからロールを切り替える場合も、一時的な認証情報が自 動的に作成されます。ロールの切り替えに関する詳細については、 IAM ユーザーガイド の[「ロール](https://docs.aws.amazon.com/IAM/latest/UserGuide/id_roles_use_switch-role-console.html) [への切り替え \(コンソール\)](https://docs.aws.amazon.com/IAM/latest/UserGuide/id_roles_use_switch-role-console.html)」を参照してください。

または API を使用して一時的な認証情報を手動で作成できます。 AWS CLI AWS その後、その一時 的な認証情報を使用してアクセスできます AWS。 AWS 長期アクセスキーを使用する代わりに、一 時的な認証情報を動的に生成することをおすすめします。詳細については、「[IAM の一時的セキュ](https://docs.aws.amazon.com/IAM/latest/UserGuide/id_credentials_temp.html) [リティ認証情報](https://docs.aws.amazon.com/IAM/latest/UserGuide/id_credentials_temp.html)」を参照してください。

<span id="page-21-0"></span>AWS コントロールカタログのクロスサービスプリンシパル権限

転送アクセスセッション (FAS) をサポート No

IAM ユーザーまたはロールを使用してアクションを実行する場合 AWS、あなたはプリンシパルと見 なされます。一部のサービスを使用する際に、アクションを実行することで、別のサービスの別の アクションがトリガーされることがあります。FASは、を呼び出したプリンシパルの権限と AWS の サービス、 AWS のサービス ダウンストリームサービスにリクエストを行うリクエストを組み合わ せて使用します。FASリクエストは、 AWS のサービス サービスが他のユーザーとのやりとりやリ ソースとのやり取りを必要とするリクエストを受信したときにのみ行われます。この場合、両方のア クションを実行するためのアクセス許可が必要です。FAS リクエストを行う際のポリシーの詳細に ついては、「[転送アクセスセッション](https://docs.aws.amazon.com/IAM/latest/UserGuide/access_forward_access_sessions.html)」を参照してください。

<span id="page-21-1"></span>AWS コントロールカタログのサービスロール

サービスロールのサポート いいえ

サービスロールとは、サービスがユーザーに代わってアクションを実行するために引き受ける [IAM](https://docs.aws.amazon.com/IAM/latest/UserGuide/id_roles.html)  [ロール](https://docs.aws.amazon.com/IAM/latest/UserGuide/id_roles.html)です。IAM 管理者は、IAM 内からサービスロールを作成、変更、削除できます。詳細につい ては、「IAM ユーザーガイド」の「[AWS のサービスにアクセス許可を委任するロールの作成](https://docs.aws.amazon.com/IAM/latest/UserGuide/id_roles_create_for-service.html)」を参 照してください。

**A** Warning

サービスロールの権限を変更すると、AWS Control Catalog の機能が壊れる可能性がありま す。サービスロールを編集するのは、AWS Control Catalog がガイダンスを提供している場 合のみにしてください。

<span id="page-21-2"></span>AWS コントロールカタログのサービスにリンクされたロール

サービスにリンクされたロールのサポート いいえ

サービスにリンクされたロールは、にリンクされているサービスロールの一種です。 AWS のサー ビスサービスは、ユーザーに代わってアクションを実行するロールを引き受けることができます。

AWS アカウント サービスにリンクされたロールはに表示され、そのサービスが所有します。IAM 管 理者は、サービスリンクロールの権限を表示できますが、編集することはできません。

サービスリンクロールの作成または管理の詳細については、「[IAM と提携するAWS のサービス](https://docs.aws.amazon.com/IAM/latest/UserGuide/reference_aws-services-that-work-with-iam.html)」を 参照してください。表の中から、サービスにリンクされたロール 列に Yesと記載されたサービスを 見つけます。サービスにリンクされたロールに関するドキュメントをサービスで表示するには、[は い] リンクを選択します。

#### <span id="page-22-0"></span>AWS コントロールカタログの ID ベースのポリシーの例

デフォルトでは、ユーザーとロールには AWS Control Catalog リソースを作成または変更する権限 がありません。また、 AWS Management Console、 AWS Command Line Interface (AWS CLI)、 AWS API を使用してタスクを実行することもできません。IAM 管理者は、リソースで必要なアク ションを実行するための権限をユーザーに付与する IAM ポリシーを作成できます。その後、管理者 はロールに IAM ポリシーを追加し、ユーザーはロールを引き受けることができます。

これらサンプルの JSON ポリシードキュメントを使用して、IAM アイデンティティベースのポリ シーを作成する方法については、IAM ユーザーガイドの「[IAM ポリシーの作成](https://docs.aws.amazon.com/IAM/latest/UserGuide/access_policies_create-console.html)」を参照してくださ い。

各リソースタイプの ARN の形式など、AWS Control Catalog で定義されているアクションとリソー スタイプの詳細については、『サービス認証リファレンス』の「[AWS Control Catalog のアクショ](https://docs.aws.amazon.com/service-authorization/latest/reference/list_awscontrolcatalog.html) [ン、リソース、および条件キー](https://docs.aws.amazon.com/service-authorization/latest/reference/list_awscontrolcatalog.html)」を参照してください。

#### トピック

- [ポリシーのベストプラクティス](#page-22-1)
- [ユーザーが自分の権限を表示できるようにする](#page-23-0)
- [ユーザーが AWS コントロールカタログからリソースを表示できるようにする](#page-24-0)

#### <span id="page-22-1"></span>ポリシーのベストプラクティス

アイデンティティベースのポリシーは、アカウント内の AWS Control Catalog リソースを誰かが作 成、アクセス、または削除できるかどうかを決定します。これらのアクションを実行すると、 AWS アカウントに料金が発生する可能性があります。アイデンティティベースのポリシーを作成したり編 集したりする際には、以下のガイドラインと推奨事項に従ってください。

• AWS 管理ポリシーから始めて、最小権限のアクセス権限に移行する — ユーザーとワークロード へのアクセス権限の付与を開始するには、AWS 多くの一般的なユースケースでアクセス権限を付 与する管理ポリシーを使用してください。これらのポリシーは、で利用できます。 AWS アカウ ント AWS ユースケースに固有のカスタマー管理ポリシーを定義して、権限をさらに減らすことを お勧めします。詳細については、「IAM ユーザーガイド」の「[AWS マネージドポリシー](https://docs.aws.amazon.com/IAM/latest/UserGuide/access_policies_managed-vs-inline.html#aws-managed-policies)」または 「[AWS ジョブ機能の管理ポリシー」](https://docs.aws.amazon.com/IAM/latest/UserGuide/access_policies_job-functions.html)を参照してください。

- 最小特権を適用する IAM ポリシーで許可を設定するときは、タスクの実行に必要な許可のみを 付与します。これを行うには、特定の条件下で特定のリソースに対して実行できるアクションを定 義します。これは、 最小特権アクセス許可 とも呼ばれています。IAM を使用して許可を適用する 方法の詳細については、「IAM ユーザーガイド」の「[IAM でのポリシーとアクセス許可](https://docs.aws.amazon.com/IAM/latest/UserGuide/access_policies.html)」を参照 してください。
- IAM ポリシーで条件を使用してアクセスをさらに制限する ポリシーに条件を追加して、アク ションやリソースへのアクセスを制限できます。例えば、ポリシー条件を記述して、すべてのリ クエストを SSL を使用して送信するように指定できます。サービスアクションがなどの特定の用 途で使用された場合は AWS のサービス、条件を使用してサービスアクションへのアクセスを許 可することもできます AWS CloudFormation。詳細については、「IAM ユーザーガイド」の「[IAM](https://docs.aws.amazon.com/IAM/latest/UserGuide/reference_policies_elements_condition.html) [JSON ポリシー要素: 条件」](https://docs.aws.amazon.com/IAM/latest/UserGuide/reference_policies_elements_condition.html)を参照してください。
- IAM Access Analyzer を使用して IAM ポリシーを検証し、安全で機能的な権限を確保する IAM Access Analyzer は、新規および既存のポリシーを検証して、ポリシーが IAM ポリシー言語 (JSON) および IAM のベストプラクティスに準拠するようにします。IAM アクセスアナライザーは 100 を超えるポリシーチェックと実用的な推奨事項を提供し、安全で機能的なポリシーの作成をサ ポートします。詳細については、「IAM ユーザーガイド」の「[IAM Access Analyzer ポリシーの検](https://docs.aws.amazon.com/IAM/latest/UserGuide/access-analyzer-policy-validation.html) [証](https://docs.aws.amazon.com/IAM/latest/UserGuide/access-analyzer-policy-validation.html)」を参照してください。
- 多要素認証 (MFA) が必要 IAM ユーザーまたは root ユーザーを必要とするシナリオがある場合 は AWS アカウント、セキュリティを強化するために MFA をオンにしてください。API オペレー ションが呼び出されるときに MFA を必須にするには、ポリシーに MFA 条件を追加します。詳細 については、「IAM ユーザーガイド」の「[MFA 保護 API アクセスの設定](https://docs.aws.amazon.com/IAM/latest/UserGuide/id_credentials_mfa_configure-api-require.html)」を参照してください。

IAM でのベストプラクティスの詳細については、「IAM ユーザーガイド」の[「IAM でのセキュリ](https://docs.aws.amazon.com/IAM/latest/UserGuide/best-practices.html) [ティベストプラクティス](https://docs.aws.amazon.com/IAM/latest/UserGuide/best-practices.html)」を参照してください。

<span id="page-23-0"></span>ユーザーが自分の権限を表示できるようにする

この例では、ユーザーアイデンティティに添付されたインラインおよびマネージドポリシーの表示を IAM ユーザーに許可するポリシーを作成する方法を示します。このポリシーには、コンソールで、 またはまたは API を使用してこのアクションを完了するための権限が含まれています。 AWS CLI AWS

```
{ 
     "Version": "2012-10-17", 
     "Statement": [ 
          { 
               "Sid": "ViewOwnUserInfo", 
               "Effect": "Allow", 
               "Action": [ 
                   "iam:GetUserPolicy", 
                   "iam:ListGroupsForUser", 
                   "iam:ListAttachedUserPolicies", 
                   "iam:ListUserPolicies", 
                   "iam:GetUser" 
              ], 
               "Resource": ["arn:aws:iam::*:user/${aws:username}"] 
          }, 
          { 
               "Sid": "NavigateInConsole", 
               "Effect": "Allow", 
               "Action": [ 
                   "iam:GetGroupPolicy", 
                   "iam:GetPolicyVersion", 
                   "iam:GetPolicy", 
                   "iam:ListAttachedGroupPolicies", 
                   "iam:ListGroupPolicies", 
                   "iam:ListPolicyVersions", 
                   "iam:ListPolicies", 
                   "iam:ListUsers" 
              ], 
               "Resource": "*" 
          } 
     ]
}
```
### <span id="page-24-0"></span>ユーザーが AWS コントロールカタログからリソースを表示できるようにする

以下のポリシーは、AWS Control Catalog からドメイン、目標、および一般的な統制を一覧表示する 権限を付与します。

```
{
"Version": "2012-10-17", 
     "Statement": [ 
          { 
              "Sid": "ManageControlCatalogAccess",
```
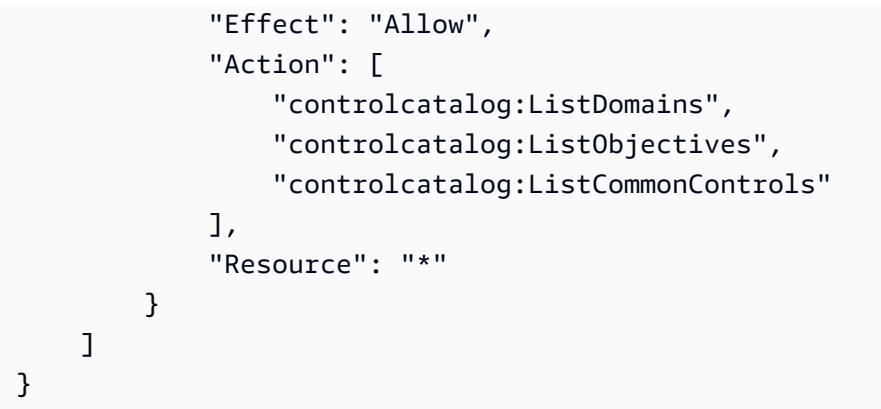

## <span id="page-25-0"></span>AWS コントロールカタログの ID とアクセスのトラブルシューティング

以下の情報を使用して、AWS Control Catalog と IAM を使用する際に発生する可能性のある一般的 な問題の診断と修正に役立ててください。

トピック

- [AWS コントロールカタログでアクションを実行する権限がありません](#page-25-1)
- [私にはiam を実行する権限がありません:PassRole](#page-26-0)
- [自分以外の人が自分の AWS AWS アカウント コントロールカタログリソースにアクセスできるよ](#page-26-1) [うにしたい](#page-26-1)

<span id="page-25-1"></span>AWS コントロールカタログでアクションを実行する権限がありません

「I am not authorized to perform an action in Amazon Bedrock」というエラーが表示された場合、そ のアクションを実行できるようにポリシーを更新する必要があります。

次の例は、mateojackson という IAM ユーザーがコンソールを使用して架空の *my-examplewidget* リソースに関する詳細を表示しようとしたとき、架空の controlcatalog:*GetWidget* ア クセス許可がない場合に発生するエラーを示しています。

User: arn:aws:iam::123456789012:user/mateojackson is not authorized to perform: controlcatalog:*GetWidget* on resource: *my-example-widget*

この場合、controlcatalog:*GetWidget* アクションを使用して *my-example-widget*リソース へのアクセスを許可するように、mateojackson ユーザーのポリシーを更新する必要があります。

サポートが必要な場合は、 AWS 管理者に問い合わせてください。サインイン資格情報を提供した担 当者が管理者です。

<span id="page-26-0"></span>私にはiam を実行する権限がありません:PassRole

iam:PassRoleアクションを実行する権限がないというエラーが表示された場合は、AWS Control Catalog にロールを渡せるようにポリシーを更新する必要があります。

新しいサービスロールやサービスにリンクされたロールを作成する代わりに、 AWS のサービス 既 存のロールをそのサービスに渡すことができるものもあります。そのためには、サービスにロールを 渡すアクセス許可が必要です。

次のエラー例は、という名前の IAM ユーザーがコンソールを使用して AWS Control Catalog marymajor でアクションを実行しようとしたときに発生します。ただし、このアクションをサービ スが実行するには、サービスロールから付与された権限が必要です。Mary には、ロールをサービス に渡す権限がありません。

User: arn:aws:iam::123456789012:user/marymajor is not authorized to perform: iam:PassRole

この場合、メアリーのポリシーを更新してメアリーに iam:PassRoleアクションの実行を許可する 必要があります。

サポートが必要な場合は、 AWS 管理者に問い合わせてください。サインイン資格情報を提供した担 当者が管理者です。

<span id="page-26-1"></span>自分以外の人が自分の AWS AWS アカウント コントロールカタログリソースにアク セスできるようにしたい

他のアカウントのユーザーや組織外の人が、リソースにアクセスするために使用できるロールを作成 できます。ロールの引き受けを委託するユーザーを指定できます。リソースベースのポリシーまた はアクセスコントロールリスト (ACL) をサポートするサービスの場合、それらのポリシーを使用し て、リソースへのアクセスを付与できます。

詳細については、以下を参照してください:

• AWS Control Catalog がこれらの機能をサポートしているかどうかについては、を参照してくださ い[AWS コントロールカタログと IAM の連携方法。](#page-13-0)

- AWS アカウント 所有しているリソース全体のリソースへのアクセスを提供する方法については、 『IAM ユーザーガイド』の「[AWS アカウント 所有する別の IAM ユーザーへのアクセスを提供す](https://docs.aws.amazon.com/IAM/latest/UserGuide/id_roles_common-scenarios_aws-accounts.html) [る](https://docs.aws.amazon.com/IAM/latest/UserGuide/id_roles_common-scenarios_aws-accounts.html)」を参照してください。
- リソースへのアクセスを第三者に提供する方法については AWS アカウント、IAM ユーザーガイド の「[AWS アカウント 第三者が所有するリソースへのアクセスの提供」](https://docs.aws.amazon.com/IAM/latest/UserGuide/id_roles_common-scenarios_third-party.html)を参照してください。
- ID フェデレーションを介してアクセスを提供する方法については、「IAM ユーザーガイド」の 「[外部で認証されたユーザー \(ID フェデレーション\) へのアクセスの許可」](https://docs.aws.amazon.com/IAM/latest/UserGuide/id_roles_common-scenarios_federated-users.html)を参照してください。
- クロスアカウントアクセスでのロールとリソースベースのポリシーの使用の違いの詳細について は、「IAM ユーザーガイド」の「[IAM ロールとリソースベースのポリシーとの相違点](https://docs.aws.amazon.com/IAM/latest/UserGuide/id_roles_compare-resource-policies.html)」を参照し てください。

## <span id="page-27-0"></span>AWS コントロールカタログのコンプライアンス検証

AWS のサービス が特定のコンプライアンスプログラムの範囲内にあるかどうかを確認するには、 「[AWS のサービス コンプライアンスプログラム別の範囲」](https://aws.amazon.com/compliance/services-in-scope/)の「」を参照し、関心のあるコンプライ アンスプログラムを選択してください。AWS のサービス 一般的な情報については、「[AWS](https://aws.amazon.com/compliance/programs/)」を参 照してください。

サードパーティの監査レポートはを使用してダウンロードできます AWS Artifact。詳細については、 の「[レポートのダウンロード」の](https://docs.aws.amazon.com/artifact/latest/ug/downloading-documents.html)「 AWS Artifact」を参照してください AWS Artifact。

AWS のサービス を使用する際のコンプライアンス責任は、データの機密性、会社のコンプライアン ス目標、および適用される法律と規制によって決まります。 AWS コンプライアンスに役立つ以下の リソースを提供しています。

- [セキュリティとコンプライアンスのクイックスタートガイド](https://aws.amazon.com/quickstart/?awsf.filter-tech-category=tech-category%23security-identity-compliance) これらの導入ガイドでは、アーキ テクチャ上の考慮事項について説明し、 AWS セキュリティとコンプライアンスに重点を置いた ベースライン環境をデプロイする手順を説明しています。
- [Amazon Web Services での HIPAA セキュリティとコンプライアンスのためのアーキテクチャ](https://docs.aws.amazon.com/whitepapers/latest/architecting-hipaa-security-and-compliance-on-aws/welcome.html) このホワイトペーパーでは、企業が HIPAA 対応アプリケーションを作成する方法について説明し ています。 AWS

**G** Note

すべての企業が AWS のサービス HIPAA に適格というわけではありません。詳細について は、「[HIPAA 対応サービスのリファレンス](https://aws.amazon.com/compliance/hipaa-eligible-services-reference/)」を参照してください。

- [AWS](https://aws.amazon.com/compliance/resources/) この一連のワークブックとガイドは、お客様の業界や地域に当てはまる場合があります。
- [AWS カスタマー・コンプライアンス・ガイド](https://d1.awsstatic.com/whitepapers/compliance/AWS_Customer_Compliance_Guides.pdf)  コンプライアンスの観点から見た責任分担モデ ルを理解してください。このガイドでは、 AWS のサービス セキュリティを確保するためのベス トプラクティスをまとめ、複数のフレームワーク (米国標準技術研究所 (NIST)、ペイメントカード 業界セキュリティ標準評議会 (PCI)、国際標準化機構 (ISO) など) にわたるセキュリティ管理にガ イダンスをまとめています。
- [AWS Config 開発者ガイドのルールによるリソースの評価](https://docs.aws.amazon.com/config/latest/developerguide/evaluate-config.html)  AWS Config このサービスでは、リ ソース構成が社内慣行、業界ガイドライン、規制にどの程度準拠しているかを評価します。
- [AWS Security Hub](https://docs.aws.amazon.com/securityhub/latest/userguide/what-is-securityhub.html) AWS のサービス これにより、内部のセキュリティ状態を包括的に把握でき ます。 AWS Security Hub では、セキュリティコントロールを使用して AWS リソースを評価し、 セキュリティ業界標準とベストプラクティスに対するコンプライアンスをチェックします。サポー トされているサービスとコントロールのリストについては、「[Security Hub のコントロールリファ](https://docs.aws.amazon.com/securityhub/latest/userguide/securityhub-controls-reference.html) [レンス](https://docs.aws.amazon.com/securityhub/latest/userguide/securityhub-controls-reference.html)」を参照してください。
- [AWS Audit Manager—](https://docs.aws.amazon.com/audit-manager/latest/userguide/what-is.html) AWS のサービス これにより、 AWS 使用状況を継続的に監査して、リスク の管理や規制や業界標準への準拠を簡素化できます。

### <span id="page-28-0"></span>AWS 統制カタログにおけるレジリエンス

AWS グローバルインフラストラクチャは、 AWS リージョン アベイラビリティーゾーンを中心に 構築されています。 AWS リージョン 物理的に分離された複数のアベイラビリティーゾーンを提 供し、低レイテンシー、高スループット、冗長性の高いネットワークで接続します。アベイラビリ ティーゾーンでは、ゾーン間で中断することなく自動的にフェイルオーバーするアプリケーション とデータベースを設計および運用することができます。アベイラビリティーゾーンは、従来の単一ま たは複数のデータセンターインフラストラクチャよりも可用性が高く、フォールトトレラントで、ス ケーラブルです。

AWS リージョン [およびアベイラビリティーゾーンの詳細については、「グローバルインフラストラ](https://aws.amazon.com/about-aws/global-infrastructure/) [クチャ」を参照してください。AWS](https://aws.amazon.com/about-aws/global-infrastructure/)

## <span id="page-28-1"></span>AWS コントロールカタログのインフラストラクチャセキュリティ

マネージド型サービスである AWS Control Catalog は、「[Amazon Web Services: セキュリティプロ](https://d0.awsstatic.com/whitepapers/Security/AWS_Security_Whitepaper.pdf) [セスの概要」 AWS ホワイトペーパーに記載されているグローバルネットワークセキュリティ手順に](https://d0.awsstatic.com/whitepapers/Security/AWS_Security_Whitepaper.pdf) [よって保護されています](https://d0.awsstatic.com/whitepapers/Security/AWS_Security_Whitepaper.pdf)。

AWS 公開されている API 呼び出しを使用して、ネットワーク経由で AWS Control Catalog にアクセ スします。クライアントで Transport Layer Security (TLS) 1.0 以降がサポートされている必要があり ます。TLS 1.2 以降が推奨されています。また、DHE (Ephemeral Diffie-Hellman) や ECDHE (Elliptic Curve Ephemeral Diffie-Hellman) などの Perfect Forward Secrecy (PFS) を使用した暗号スイートも クライアントでサポートされている必要があります。これらのモードは、Java 7 以降など、ほとん どの最新システムでサポートされています。

また、リクエストには、アクセスキー ID と、IAM プリンシパルに関連付けられているシークレッ トアクセスキーを使用して署名する必要があります。または、[AWS Security Token Service](https://docs.aws.amazon.com/STS/latest/APIReference/Welcome.html) (AWS STS) を使用して、一時的なセキュリティ認証情報を生成し、リクエストに署名することもできま す。

<span id="page-29-0"></span>AWS コントロールカタログの設定と脆弱性の分析

構成と IT 管理は、 AWS お客様とお客様との間で共有される責任です。詳細については、「 AWS [責任分担モデル](https://aws.amazon.com/compliance/shared-responsibility-model/)」を参照してください。

## <span id="page-30-0"></span>AWS コントロールカタログのモニタリング

モニタリングは、AWS Control Catalog AWS やその他のソリューションの信頼性、可用性、パ フォーマンスを維持する上で重要な部分です。 AWS には、AWS Control Catalog を監視し、問題が 発生した場合に報告し、必要に応じて自動アクションを実行するための以下のモニタリングツールが 用意されています。

• AWS CloudTrailアカウントによって、 AWS またはアカウントに代わって行われた API 呼び出し と関連イベントをキャプチャし、指定した Amazon S3 バケットにログファイルを配信します。 どのユーザーとアカウント AWS、呼び出しが行われたソース IP アドレス、呼び出しがいつ発生 したかを特定できます。詳細については、「[AWS CloudTrail ユーザーガイド」](https://docs.aws.amazon.com/awscloudtrail/latest/userguide/)を参照してくださ い。

## <span id="page-30-1"></span>を使用して AWS コントロールカタログ API 呼び出しを記録する AWS CloudTrail

AWS Control Catalog は AWS CloudTrail、AWS Control Catalog 内のユーザー、ロール、 AWS またはサービスによって実行されたアクションの記録を提供するサービスと統合されています。 CloudTrail AWS コントロールカタログのすべての API 呼び出しをイベントとしてキャプチャし ます。キャプチャされた呼び出しには、AWS コントロールカタログコンソールからの呼び出し と、AWS コントロールカタログ API オペレーションへのコード呼び出しが含まれます。証跡を作 成すると、AWS Control Catalog CloudTrail のイベントを含むイベントを Amazon S3 バケットに継 続的に配信できるようになります。証跡を設定しなくても、 CloudTrail コンソールのイベント履歴 で最新のイベントを表示できます。によって収集された情報を使用して CloudTrail、AWS Control Catalog に対して行われたリクエスト、リクエストが行われた IP アドレス、リクエストの実行者、 実行日時、その他の詳細を判断できます。

<span id="page-30-2"></span>詳細については CloudTrail、[AWS CloudTrail ユーザーガイドを参照してください。](https://docs.aws.amazon.com/awscloudtrail/latest/userguide/cloudtrail-user-guide.html)

### の AWS コントロールカタログ情報 CloudTrail

CloudTrail AWS アカウント アカウントを作成すると、で有効になります。AWS Control Catalog で アクティビティが発生すると、 CloudTrail AWS そのアクティビティはイベント履歴の他のサービス イベントとともにイベントに記録されます。では最近のイベントを表示、検索、ダウンロードできま す AWS アカウント。詳細については、「 [CloudTrail イベント履歴によるイベントの表示](https://docs.aws.amazon.com/awscloudtrail/latest/userguide/view-cloudtrail-events.html)」を参照し てください。

AWS Control Catalog のイベントを含め AWS アカウント、現在行われているイベントの記録につ いては、証跡を作成してください。トレイルを使用すると CloudTrail 、Amazon S3 バケットにログ ファイルを配信できます。デフォルトでは、コンソールで証跡を作成するときに、証跡がすべての AWS リージョンに適用されます。トレイルは、 AWS パーティション内のすべてのリージョンから のイベントを記録し、指定した Amazon S3 バケットにログファイルを配信します。さらに、 AWS CloudTrail ログに収集されたイベントデータをさらに分析して処理するように他のサービスを設定で きます。詳細については、次を参照してください:

- 「[追跡の作成の概要](https://docs.aws.amazon.com/awscloudtrail/latest/userguide/cloudtrail-create-and-update-a-trail.html)」
- [CloudTrail サポート対象のサービスとインテグレーション](https://docs.aws.amazon.com/awscloudtrail/latest/userguide/cloudtrail-aws-service-specific-topics.html)
- [の Amazon SNS 通知の設定 CloudTrail](https://docs.aws.amazon.com/awscloudtrail/latest/userguide/configure-sns-notifications-for-cloudtrail.html)
- [CloudTrail 複](https://docs.aws.amazon.com/awscloudtrail/latest/userguide/receive-cloudtrail-log-files-from-multiple-regions.html)[数のリージョンからのログファイルの受信、 CloudTrail および複数のアカウントから](https://docs.aws.amazon.com/awscloudtrail/latest/userguide/cloudtrail-receive-logs-from-multiple-accounts.html) [のログファイルの受信](https://docs.aws.amazon.com/awscloudtrail/latest/userguide/cloudtrail-receive-logs-from-multiple-accounts.html)

すべての AWS CloudTrail コントロールカタログアクションはログに記録され、[AWS コントロール](https://docs.aws.amazon.com/controlcatalog/latest/APIReference/Welcome.html) [カタログ API リファレンスに記載されています。](https://docs.aws.amazon.com/controlcatalog/latest/APIReference/Welcome.html) 。たとえば、、ListDomainsおよびアクション を呼び出すとListCommonControlsListObjectives、 CloudTrail ログファイルにエントリが生 成されます。

各イベントまたはログエントリには、誰がリクエストを生成したかという情報が含まれます。アイデ ンティティ情報は、以下を判別するために役立ちます。

- リクエストが root ユーザー認証情報または AWS Identity and Access Management (IAM) ユーザー 認証情報を使用して行われたかどうか。
- リクエストがロールまたはフェデレーションユーザーのテンポラリなセキュリティ認証情報を使用 して行われたかどうか。
- AWS リクエストが別のサービスによって行われたかどうか。

詳細については、「[CloudTrail userIdentity エレメント](https://docs.aws.amazon.com/awscloudtrail/latest/userguide/cloudtrail-event-reference-user-identity.html)」を参照してください。

### <span id="page-31-0"></span>AWS コントロールカタログのログファイルエントリについて

トレイルは、指定した Amazon S3 バケットにイベントをログファイルとして配信できるようにする 設定です。 CloudTrail ログファイルには 1 つ以上のログエントリが含まれます。イベントはあらゆ るソースからの単一のリクエストを表し、リクエストされたアクションに関する情報、アクションの 日時、リクエストパラメータなどが含まれます。 CloudTrail ログファイルはパブリック API 呼び出 しの順序付けられたスタックトレースではないため、特定の順序で表示されることはありません。

#### 次の例は、 CloudTrail ListDomainsアクションを示すログエントリを示しています。

```
{ 
       eventVersion:"1.05", 
       userIdentity:{ 
         type:"IAMUser", 
          principalId:"principalId", 
          arn:"arn:aws:iam::accountId:user/userName", 
          accountId:"111122223333", 
          accessKeyId:"accessKeyId", 
         userName:"userName", 
         sessionContext:{ 
            sessionIssuer:{ 
            }, 
           webIdFederationData:{ 
           }, 
            attributes:{ 
              mfaAuthenticated:"false", 
              creationDate:"2020-11-19T07:32:06Z" 
            } 
         } 
       }, 
       eventTime:"2020-11-19T07:32:36Z", 
       eventSource:"controlcatalog.amazonaws.com", 
       eventName:"ListDomains", 
       awsRegion:"us-west-2", 
       sourceIPAddress:"sourceIPAddress", 
       userAgent:"Mozilla/5.0 (Macintosh; Intel Mac OS X 10_15_7) AppleWebKit/537.36 
  (KHTML, like Gecko) Chrome/87.0.4280.66 Safari/537.36", 
       requestParameters: null, 
       responseElements: null, 
       requestID:"0d950f8c-5211-40db-8c37-2ed38ffcc894", 
       eventID:"a782029a-959e-4549-81df-9f6596775cb0", 
       readOnly:false, 
       eventType:"AwsApiCall", 
       recipientAccountId:"recipientAccountId"
}
```
# <span id="page-33-0"></span>インターフェースエンドポイント (AWS PrivateLink) AWS を使用してコントロールカタログにアクセスする

AWS PrivateLink を使用して、VPC AWS とコントロールカタログ間のプライベート接続を作成で きます。インターネットゲートウェイ、NAT デバイス、VPN 接続、 AWS Direct Connect または接 続を使用しなくても、あたかも VPC 内にあるかのように AWS Control Catalog にアクセスできま す。VPC 内のインスタンスは、 AWS コントロールカタログにアクセスするためにパブリック IP ア ドレスを必要としません。

このプライベート接続を確立するには、 AWS PrivateLinkを利用したインターフェイスエンドポイン トを作成します。インターフェイスエンドポイントに対して有効にする各サブネットにエンドポイン トネットワークインターフェイスを作成します。これらはリクエスターが管理するネットワークイン ターフェースで、Control Catalog 宛てのトラフィックのエントリポイントとして機能します。 AWS

詳しくは、ガイドの「[AWS のサービス アクセススルー」](https://docs.aws.amazon.com/vpc/latest/privatelink/privatelink-access-aws-services.html)を参照してください。 AWS PrivateLinkAWS PrivateLink

## <span id="page-33-1"></span>AWS コントロールカタログに関する注意事項

AWS Control Catalog のインターフェースエンドポイントを設定する前に[、AWS PrivateLink ガイド](https://docs.aws.amazon.com/vpc/latest/privatelink/create-interface-endpoint.html#considerations-interface-endpoints) [の考慮事項を確認してください](https://docs.aws.amazon.com/vpc/latest/privatelink/create-interface-endpoint.html#considerations-interface-endpoints)。

AWS Control Catalog では、インターフェースエンドポイントを介してすべての API アクションを呼 び出すことができます。

# <span id="page-33-2"></span>AWS Control Catalog のインターフェースエンドポイントを作成し ます。

Amazon VPC コンソールまたは AWS Command Line Interface (AWS CLI) を使用して、 AWS Control Catalog のインターフェイスエンドポイントを作成できます。詳細については、「AWS PrivateLink ガイド」の「[インターフェイスエンドポイントを作成」](https://docs.aws.amazon.com/vpc/latest/privatelink/create-interface-endpoint.html#create-interface-endpoint-aws)を参照してください。

以下のサービス名を使用して AWS Control Catalog のインターフェイスエンドポイントを作成しま す。

com.amazonaws.*region*.controlcatalog

インターフェースエンドポイントのプライベートDNSを有効にすると、 AWS デフォルトの地域 DNS名を使用してControl CatalogへのAPIリクエストを行うことができます。例えば servicename.us-east-1.amazonaws.com です。

## <span id="page-34-0"></span>インターフェイスエンドポイントのエンドポイントポリシーを作成 する

エンドポイントポリシーは、インターフェイスエンドポイントにアタッチできる IAM リソースで す。デフォルトのエンドポイントポリシーでは、インターフェースエンドポイント経由で AWS Control Catalog へのフルアクセスが許可されます。VPC から Control Catalog AWS に許可されるア クセスを制御するには、カスタムエンドポイントポリシーをインターフェイスエンドポイントにア タッチします。

エンドポイントポリシーは、以下の情報を指定します。

- アクションを実行できるプリンシパル (AWS アカウント、IAM ユーザー、IAM ロール)。
- 実行可能なアクション。
- このアクションを実行できるリソース。

詳細については、AWS PrivateLink ガイド[のControl access to services using endpoint policies \(エン](https://docs.aws.amazon.com/vpc/latest/privatelink/vpc-endpoints-access.html) [ドポイントポリシーを使用してサービスへのアクセスをコントロールする\)を](https://docs.aws.amazon.com/vpc/latest/privatelink/vpc-endpoints-access.html)参照してください。

例: AWS コントロールカタログアクション用の VPC エンドポイントポリシー

以下は、カスタムエンドポイントポリシーの例です。このポリシーをインターフェースエンドポイン トにアタッチすると、すべてのリソースのすべてのプリンシパルに対して、 AWS リストされている Control Catalogアクションへのアクセス権が付与されます。

```
{ 
    "Statement": [ 
       { 
           "Principal": "*", 
           "Effect": "Allow", 
           "Action": [ 
               "controlcatalog:ListDomains", 
               "controlcatalog:ListObjectives", 
              "controlcatalog:ListCommonControls" 
           ], 
           "Resource":"*"
```
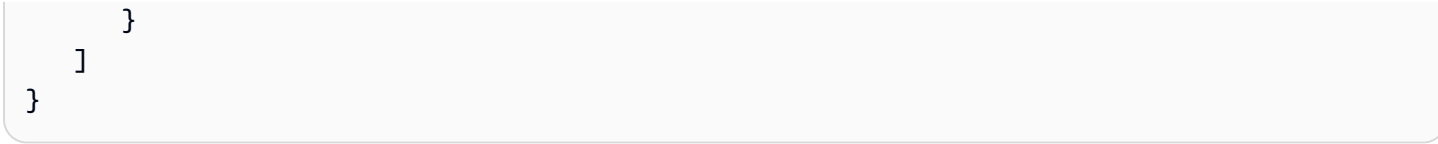

# <span id="page-36-0"></span>『 AWS コントロール・カタログ・セキュリティ情報ガイ ド』のドキュメント履歴

以下の表は、 AWS Control Catalog のドキュメントリリースをまとめたものです。

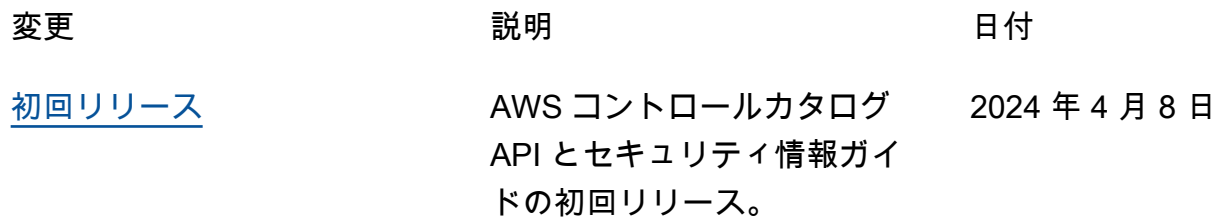

翻訳は機械翻訳により提供されています。提供された翻訳内容と英語版の間で齟齬、不一致または矛 盾がある場合、英語版が優先します。